## REGRESSIONS – Day 2

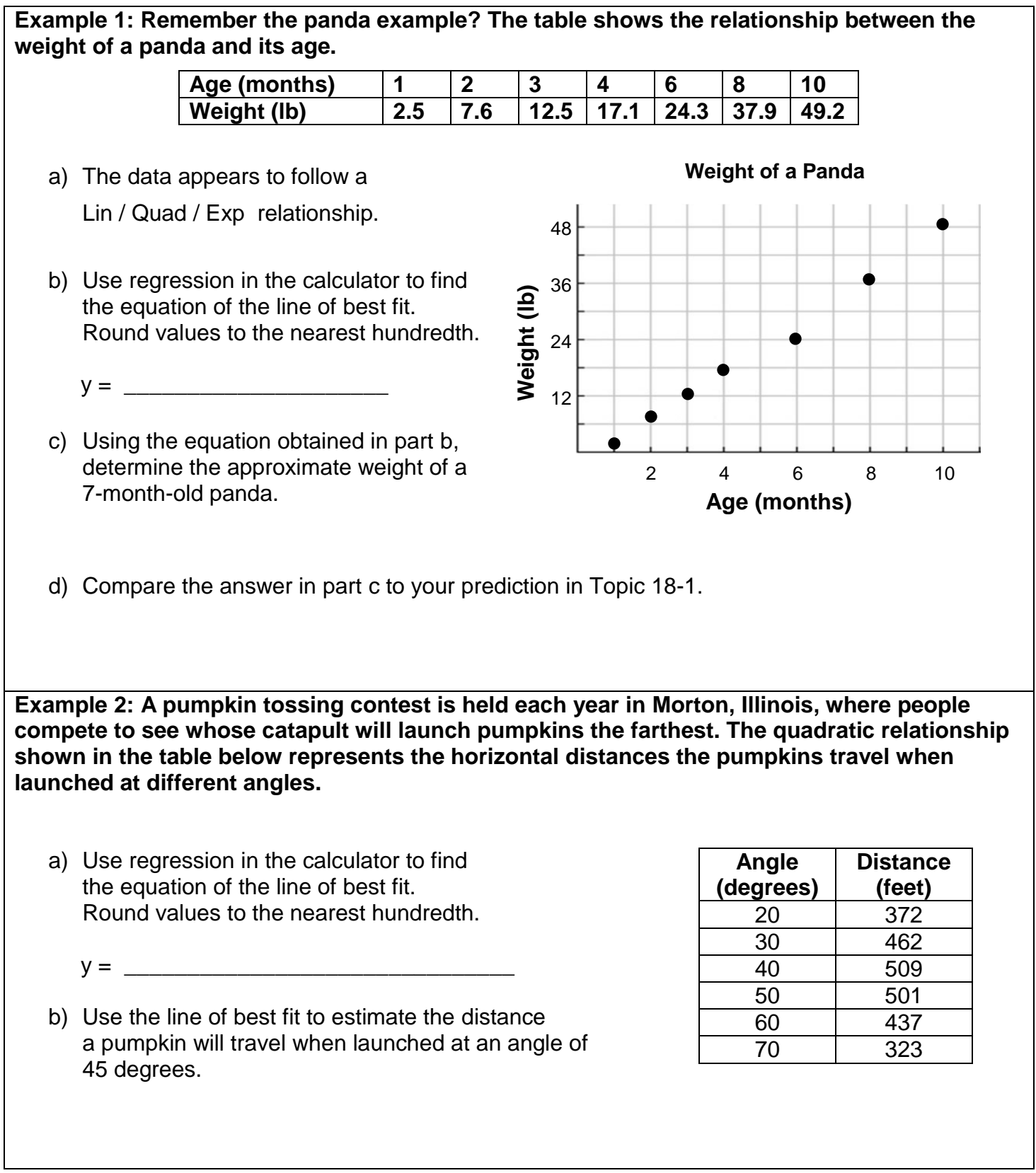

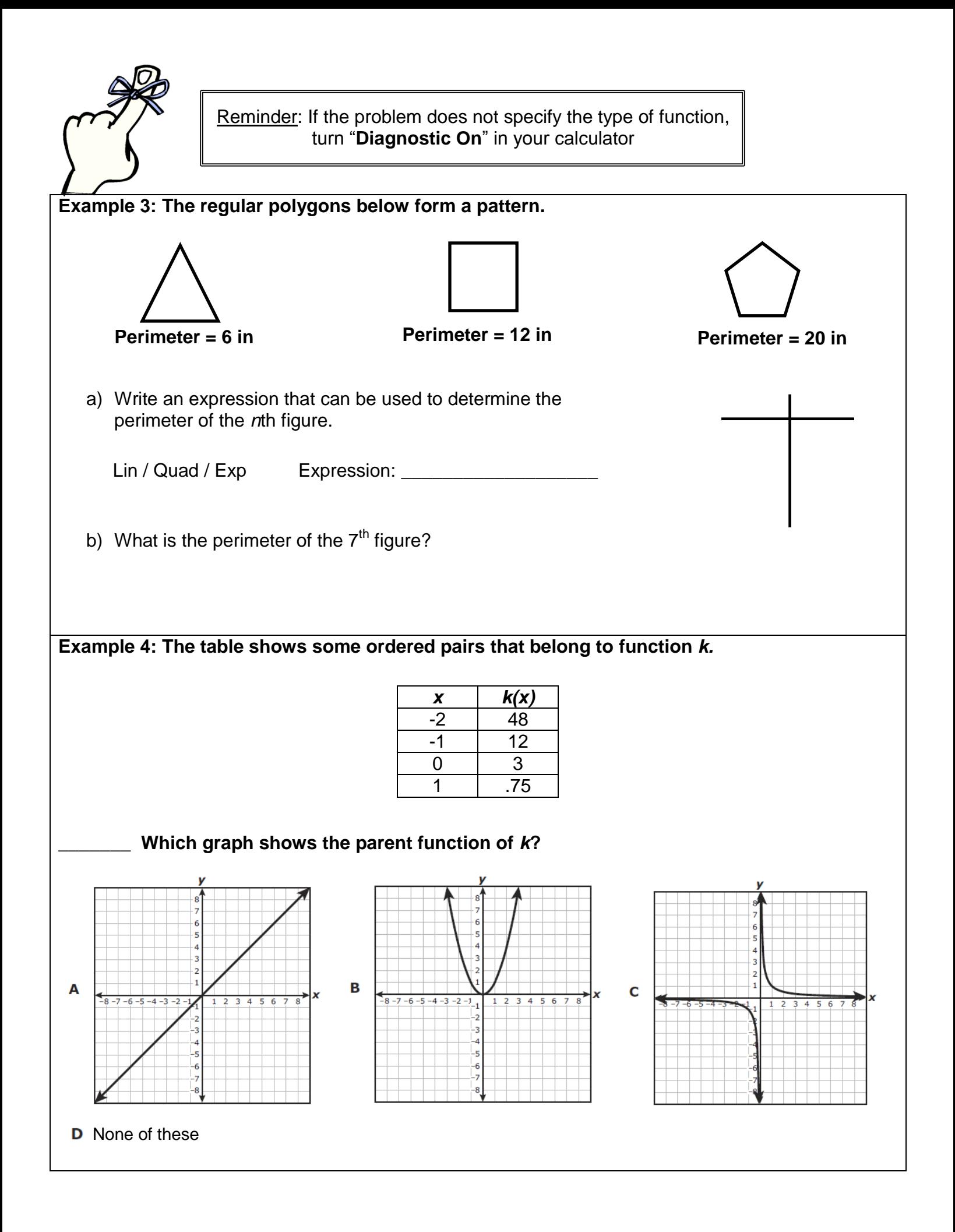